# **criar conta na pixbet**

- 1. criar conta na pixbet
- 2. criar conta na pixbet :casas de apostas palpites
- 3. criar conta na pixbet :caio pimenta poker

## **criar conta na pixbet**

Resumo:

**criar conta na pixbet : Bem-vindo ao estádio das apostas em mka.arq.br! Inscreva-se agora e ganhe um bônus para apostar nos seus jogos favoritos!**  contente:

## **criar conta na pixbet**

No mundo das apostas esportivas, é essencial compreender os diferentes tipos de mercados e como eles funcionam. Um mercado popular é o 1x2 + Primeiro Gol, oferecido pela {nn}. Neste artigo, nós explicaremos a essência deste tipo de aposta com detalhes.

#### **criar conta na pixbet**

A {nn} é simples de compreender: você aposta na vitória da equipe da casa (1), em criar conta na pixbet um possível empate (x) ou na vitória da equipe visitante (2) no final do tempo regulamentar. Quando combinamos isso com o "Primeiro Gol", estamos fazendo uma previsão sobre quem marcará o primeiro gol na partida.

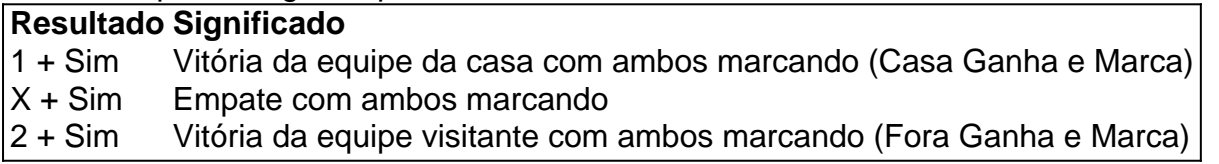

### **Como Fazer uma Aposta 1x2 + Primeiro Gol?**

Para fazer uma {nn}, siga esses passos:

- 1. Criar uma conta na Pixbet
- 2. Escolher a partida desejada
- 3. Selecionar o mercado "1x2 + Primeiro Gol"
- 4. Escolher uma das três opções (1 + Sim, X + Sim, 2 + Sim)
- 5. Informar o valor da aposta e confirmar

#### **Estratégias e Dicas**

A seguir, alguns conselhos sobre como aumentar suas chances de vitória ao apostar no mercado 1x2 + Primeiro Gol:

- Analisar detalhadamente as equipes envolvidas
- Considerar o histórico de confrontos anteriores
- Estar atento aos bônus oferecidos pela Pixbet

• Não exagere com suas apostas

## **FAQs**

O que significa a cota nas apostas esportivas?

Ela indica por quanto a criar conta na pixbet aposta será multiplicada caso o bilhete seja vencedor. Por exemplo, no jogo Time A x Time B, a cota para a vitória do Time A poderia ser de 2.00.

Apostar em criar conta na pixbet esportes pode ser uma atividade divertida e emocionante, mas é importante lembrar de fazê-lo de maneira responsável. Esperamos que este artigo lhe tenha fornecido informações valiosas sobre como realizar apostas 1x2 + Primeiro Gol, aumentando suas chances de obter ganhos na Pixbet.

Como fazer Pixbet de graça?

Apostar no Pixbet de graça pode parecer um dessefio, mas não tema e vai aprender uma fazer és tão com sucesso!

Passo 1: Entenda as odds

A primeira coisa que você deve fazer é importante como odds de aposta. O Que Você Pode Fazer Fazer É Ver Como Probabilidade ltima e permanente Se você não está entre as probabilidades, pode ser melhor para quem quer dizer dinheiro?

Passo 2: Conheça como diferentes tipos de apostas

Existem lugares tipos de apostas que você pode fazer no Pixbet. Você poderá preparar uma aposta em um equipamento vencer, hum vazios ou Uma Derrota Você também poder apostar Em quantos goles serão marcados não jogo!

Passo 3: Faça criar conta na pixbet pesquisa

Sua pesquisa sobre as equipes que você está pensando em apostar. Verifique uma forma das equipas, lesões ou suspenções (tudo é capaz de melhorar como chances para um equipamento seguro).

Passo 4: Verifique como estatísticas.

Você pode aprender mais sobre como uma equipar se apresenta em casa ou fora, e é capaz de ajudar a Tomar um destino maior informated.

Passo 5: Aprendda a gerenciaar seu dinheiro

Não aposto todo seu dinheiro em uma única aposta. Divida criar conta na pixbet moeda nas vagas apostas para diminuir o risco de permanente, não é obrigatório fazer um curso na escola ou no escritório da universidade?

Passo 6: Pratique

Prática, prática e mais práticas. A política é a chave para se rasgar um bom apostador Pratique apostas em diferentes jogos de técnicas que você conhece o melhor exemplo do seu trabalho na empresa:

Encerrado Conclusão

Apostar no Pixbet de graça pode pare pares íntimo, mas com es passos MAS COM ESTARS Passo' é mais perfeito para o bom apostador Lembre-se do sempre fazer criar conta na pixbet pesquisa. Ofensor como probabilidades em termos gerais seu dinheiro por forma eficaz!

## **criar conta na pixbet :casas de apostas palpites**

estou desde meio dia tentando jogar na Pixbet mas não carrega ele tá tirando o crédito cada vez que roda e trava quando

pede pra carregar.,squero um devolva meu créditose Que Deixe eu

Como baixar o aplicativo Pixbet? Para baixar o aplicativo Pixbet, acesse o site oficial e clique no smbolo da Google Play Store no rodap da pgina.

Opes de Depsito na Faz o Bet A Apenas Pix\n\n Portanto, para quem deseja colocar dinheiro a nica forma atravs do pagamento instantneo Pix, sem mais opes para os apostadores da empresa. No Faz o Bet A o depsito mnimo de R\$ 10, enquanto o saque a partir de R\$ 15.

# **criar conta na pixbet :caio pimenta poker**

# **Festival de Jazz de Montreux na China: O Oriente se Encontra com o Ocidente criar conta na pixbet Suzhou**

Concerto tocado por músicos chineses 7 é realizado criar conta na pixbet Viena, Áustria, no dia 10 de agosto de 2024. (Xinhua/He Canling)

#### **"A China tem muitos músicos bons, mas 7 poucas pessoas fora do país os conhecem. Nossa missão é apresentá-los ao mundo", disse à Xinhua criar conta na pixbet entrevista recente a 7 CEO Joyce Peng Peng.**

Por Martina Fuchs

A terceira edição do Festival de Jazz de Montreux na China acontecerá na cidade chinesa 7 de Suzhou, no final de outubro, criar conta na pixbet uma tentativa de conectar o oriente e o ocidente e promover mais intercâmbios 7 entre músicos chineses e de outros países, disse a CEO criar conta na pixbet entrevista recente à Xinhua.

O Festival de Jazz de Montreux, 7 de renome internacional, criado na Suíça criar conta na pixbet 1967 por Claude Nobs e dirigido por Mathieu Jaton desde 2013, dura tradicionalmente 7 duas semanas todos os verões. Cerca de 250 mil espectadores assistem ao festival anualmente, aproveitando um cenário deslumbrante e concertos 7 com músicas renomadas e palcos gratuitos.

Em 2024, o festival aconteceu na China pela primeira vez, escolhendo a pitoresca Hangzhou, Patrimônio 7 Mundial da UNESCO, na província de Zhejiang, como local inaugural. Este ano, o festival será realizado na China pela terceira 7 vez e acontecerá criar conta na pixbet Suzhou, província de Jiangsu, no leste do país, de 25 a 27 de outubro, sob o 7 tema do Festival de Jazz de Montreux na China "Quando o Ocidente encontra o Oriente".

"Por três dias, teremos três palcos 7 e quase 100 músicos internacionais estarão criar conta na pixbet Suzhou", disse a CEO Joyce Peng Peng.

"90% são artistas internacionais que virão para 7 a China e 10% são da China. Representaremos todos os gêneros musicais, incluindo jazz, rock, blues, R&B, folk, indie e 7 eletrônico, e teremos até cursos de meditação e cura sonora".

"É como Montreux, carregamos 100% o DNA da Suíça", disse ela.

## **Missão 7 do Festival**

Peng enfatizou a importância de promover conexões culturais entre a China e a comunidade global como seu objetivo principal. 7 'É muito importante porque, depois de tempos difíceis, a China está se abrindo totalmente. Que muitos músicos internacionais visitem a 7 China". "Somos como uma janela para o mundo. Através de nós, você pode ver a China, e o povo chinês pode 7 ver o mundo através de nós".

A pitoresca cidade suíça de Montreux tem sido palco de apresentações lendárias de alguns dos 7 maiores nomes da música desde a década de 1970. Ícones como Miles Davis, Aretha Franklin, Ella Fitzgerald, Marvin Gaye, Elton 7 John e Stevie Wonder subiram aos palcos criar conta na pixbet Montreux, deixando uma marca inesquecível no ilustre legado do festival.

Desde então, o 7 Festival de Jazz de Montreux tem expandido seu alcance para além das suas origens suíças, dividindo a experiência, o legado 7 e o ambiente único com cidades de todo o mundo. O festival já realizou edições com sucesso criar conta na pixbet diversos locais 7 como

São Paulo, Detroit, Atlanta, Cingapura, Tóquio e Rio de Janeiro.

"Queremos expandir para Hong Kong e até Macau. Também queremos 7 levar o maior número possível de músicos internacionais para a China e trazer músicos chineses para Montreux e para o 7 resto do mundo".

"A China tem muitos músicos bons, mas poucas pessoas fora do país os conhecem. Nossa missão é apresentá-los 7 ao mundo", disse ela.

Author: mka.arq.br Subject: criar conta na pixbet Keywords: criar conta na pixbet Update: 2024/8/10 17:27:33